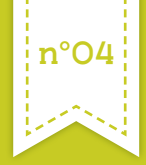

# **Les insectes du site Natura 2000**

on vous parle d'animaux, vos premières pensées iront certaine ment vers les mammifères, les oiseaux,… Les insectes sont souvent qualifiés de « nuisibles » avec en chef de file les moustiques, guêpes ou frelons. Mais ces insectes dits nuisibles ne représentent qu'une infime partie des nombreuses espèces d'insectes : plus de 35 000 sont dénombrées en France, et plus d'un million identifiées dans le monde. S

L'ambition de ce 4ème flyer Natura 2000 n'est évidemment pas de toutes vous les présenter, mais de découvrir la vie, parfois insolite, de 4 espèces d'insectes emblématiques du site Natura 2000.

**Marais et falaises des côteaux de Gironde-Estuaire de la Gironde, marais de la rive Nord** plus efficaces. Afin de les préserver, le réseau Natura 2000 a pour vocation d'accompagner la conservation et la restauration de leurs habitats (développement des vieux boisements de feuillus, préservation des prairies humides grâce au pâturage, etc.). Alors aidez-nous en partageant vos observations ! En améliorant les connaissances sur la présence de ces espèces, les actions de préservation seront

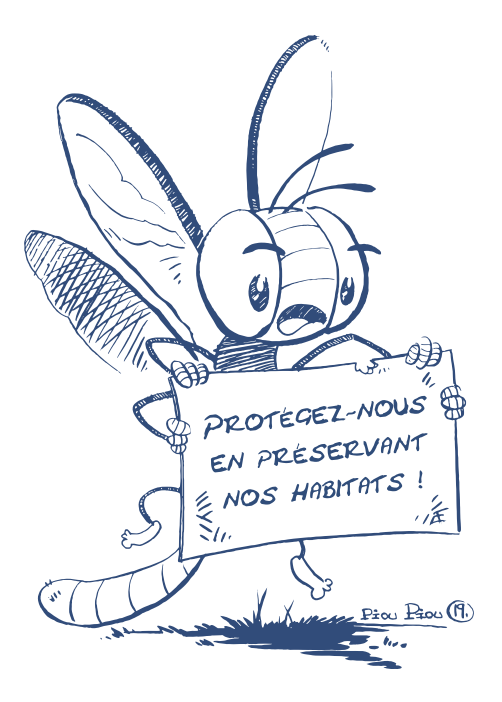

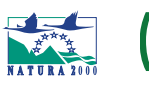

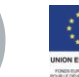

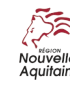

### Les insectes «Natura 2000» des zones humides

#### *L'Agrion de Mercure*

<sup>n</sup>°<sup>04</sup> **Les insectes du site Natura 2000**

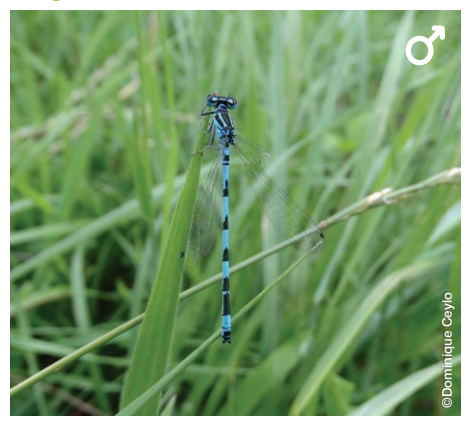

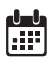

*Période d'observation Juillet – août (possible à partir de fin mai)*

*Temps entre l'œuf et l'adulte 2 ans*

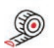

*Taille 2-3 cm pour l'abdomen*

Derrière cette belle libellule bleue turquoise se cache un redoutable prédateur c'est une carnassière : elle se nourrit en vol des insectes plus petits qu'elle ! Facile à repérer grâce à sa couleur, elle affectionne particulièrement les habitats en permanence en eau, bien oxygénés et ensoleillés, entourés de végétaux aquatiques sur lesquels elle peut se reposer (joncs, carex, etc.). Sur le site Natura 2000, on pourra l'observer sur les cours d'eau affluents de la Gironde comme « la Reine » sur la commune de Semussac ou « le Rambaud » sur la commune d'Epargnes ou bien dans les marais d'eau douce (marais de Pousseau). Mais attention toutes les libellules bleues ne sont pas de l'espèce « Agrion de Mercure », rendez-vous en page 4 pour ne pas vous tromper !

#### *Le Cuivré des marais*

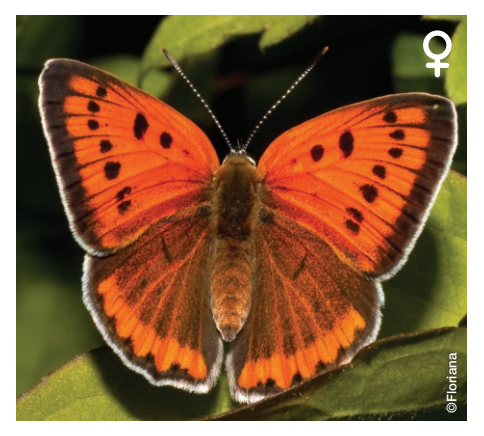

*Période d'observation*

رايل<br>انتقا *Mi-mai à mi-juin (1ère génération) Août à septembre (2e génération)*

*Temps entre l'œuf et l'adulte < 1 an (selon la génération)*

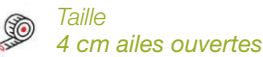

Comme son nom l'indique, ce papillon vit dans les zones humides (prairie, marais, etc.) puisqu'il pond ses œufs uniquement sur les plantes (appelées plante-hôte) du genre Rumex sp., plus connu sous le nom d'Oseille, et qu'il évolue dans ces milieux. Autre particularité, ce papillon est dit bivoltin : il existe deux générations de papillons par an ; les adultes de la première génération vont pondre des œufs et donner naissance quelques semaines plus tard à la deuxième génération. Les adultes de la deuxième génération pondront ensuite de nouveaux œufs dont les chenilles passeront l'hiver à l'abri dans une feuille desséchée de la plante hôte ! Jusqu'au printemps suivant…

### Les insectes «Natura 2000» des forêts

#### *La Rosalie des Alpes*

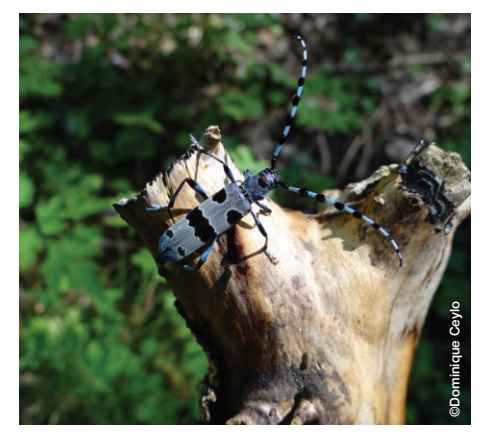

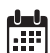

*Période d'observation Juillet – août*

SC

*Temps entre l'œuf et l'adulte 2 ans*

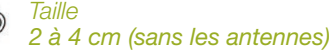

Contrairement à ce que son nom laisse penser, cet insecte est également présent dans notre région, bien que peu répandu par rapport aux régions montagneuses. Malgré ses couleurs vives, il n'est pas facilement repérable dans les milieux denses des forêts de feuillus. En effet, la Rosalie est un insecte saproxylique : il se nourrit et vit dans les bois morts ou les vieux bois de feuillus (chênes, frênes, saules, aulnes, hêtres, etc). Il contribue ainsi au recyclage de la matière organique (branches mortes…) en accélérant sa décomposition : il permet au sol de se recharger naturellement pour permettre le développement de nouveaux arbres et autres végétaux. Merci la Rosalie !

#### *Le Lucane cerf-volant*

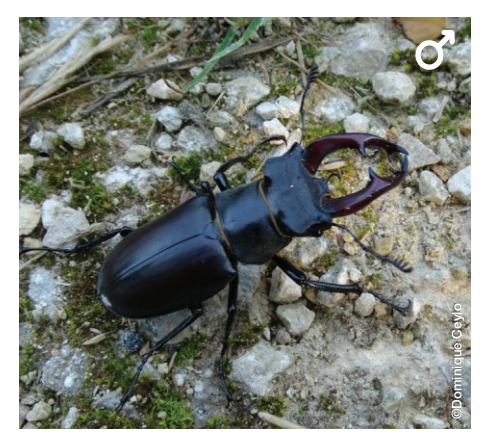

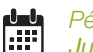

*Période d'observation Juillet – août (en fin de journée)*

*Temps entre l'œuf et l'adulte 5 – 8 ans*

#### *Taille Plus gros coléoptère d'Europe 3 cm et 8 cm*

Drôle de nom pour un insecte ! Mais si, observez-bien. Ses 'cornes' appelées mandibules rappellent la forme des bois de cerf. La femelle, dotée de mandibules plus petites, se nomme même la Grande biche ! Cet insecte a la particularité d'être saproxylophage comme la Rosalie des Alpes *(voir espèce précédente)*. En vous baladant dans les forêts de feuillus, il est courant de n'observer que leur tête : ils sont la proie des oiseaux, comme les Geais, qui ne mangent que l'abdomen, la partie la moins dure, et donc la moins difficile à manger. Ouvrez-grand les oreilles et les yeux car cet insecte possède un vol caractéristique : quasi à la verticale avec un fort bourdonnement…

### Mémo

*Avant de partir en vadrouille à la recherche de ces insectes, consultez la page http://www.insectes.org. Vous pourrez alors participer aux enquêtes permanentes et contribuer à l'amélioration des connaissances sur ces espèces, souvent peu considérées !*

Pour vous accompagner dans votre escapade, voici quelques pense-bêtes pour éviter de tomber dans les pièges de l'identification des insectes « Natura 2000 » du site. Pour la Rosalie des Alpes et le Lucane cerf-volant, c'est facile, vous pouvez y aller les yeux fermés…façon de parler évidemment !

## *Conseil pour l'Agrion de Mercure :*

sont facilement identifiables. Prenez une photo de la section en-dessous de l'insertion des ailes puis zoomez sur la forme, seules les libellules avec ce motif « » sont de l'espèce Agrion de Mercure.

#### *Conseil pour le Cuivré des marais :*

Faire la différence avec d'autres espèces de papillons  $\rightarrow$  observez-le les ailes fermées :

*•* Couleur gris pâle bleuâtre avec des points noirs cerclés de blanc et une bande orangée vers le bord externe.

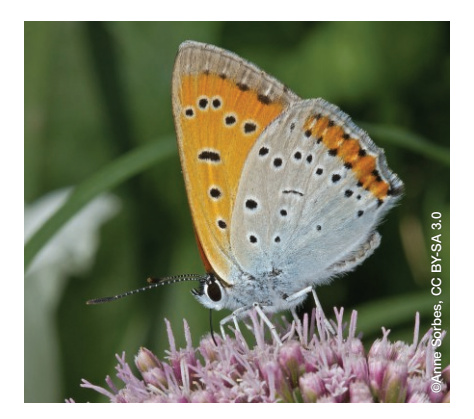

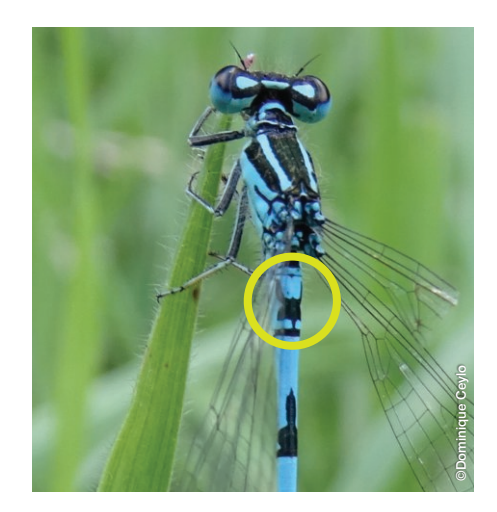

#### Faire la différence entre mâle et femelle

 $\rightarrow$  observez-le les ailes ouvertes :

tachetées noires sur les ailes antérieures  $\mathbf{Q}$  + plage noirâtre sur les ailes postérieures. *(voir page 2)*

Quelques petites tâches noires surtout sur les ailes antérieures + couleur rouge doré.

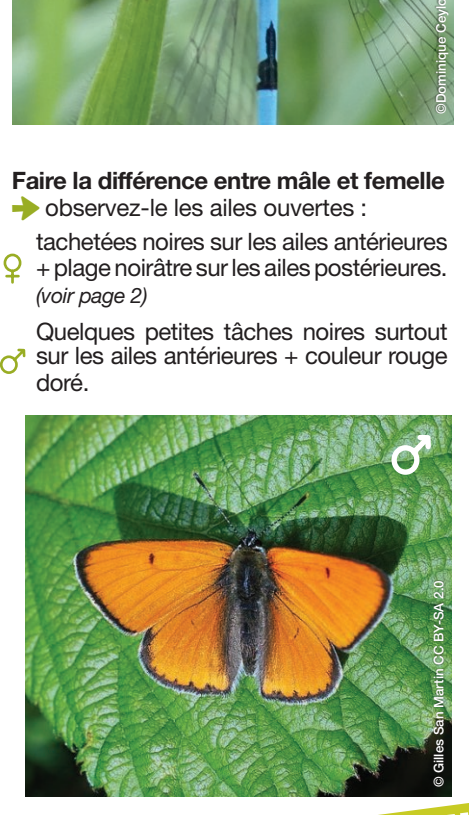

**Conception : Audrey PENAUD. Illustration :** Laurent PINAUD. **Rédaction :** Leïla RENON. **Photos :** Dominique Ceylo, Floriana - Adobe Stock, Gilles San Martin, Anne Sorbes.